# CS-184: Computer Graphics

Lecture #8: Projection

Prof. James O'Brien University of California, Berkeley

V2006-F-08-1.0

### Today

- Windowing and Viewing Transformations
  - Windows and viewports
  - Orthographic projection
  - Perspective projection

#### Screen Space

- Monitor has some number of pixels
  - e.g. 1024 x 768
- Some sub-region used for given program
  - You call it a window
  - Let's call it a viewport instead

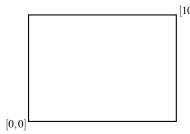

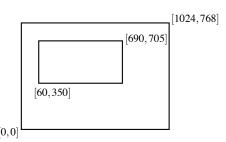

#### Screen Space

- May not really be a "screen"
  - Image file
  - Printer
  - Other
- Little pixel details
- Sometimes odd
  - Upside down
  - Hexagonal

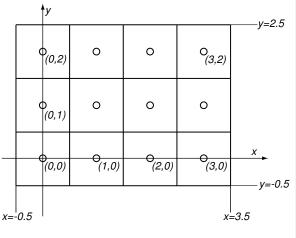

From Shirley textbook.

#### Screen Space

- Viewport is somewhere on screen
  - You probably don't care where
  - Window System likely manages this detail
  - Sometimes you care exactly where
- Viewport has a size in pixels
  - Sometimes you care (images, text, etc.)
  - Sometimes you don't (using high-level library)

.

#### Canonical View Space

Canonical view region

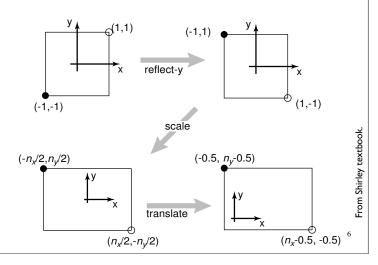

### Canonical View Space

- Canonical view region
  - $\circ$  2D: [-1,-1] to [+1,+1]

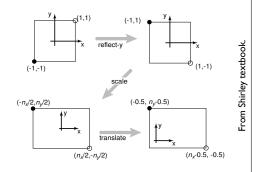

$$\begin{bmatrix} x' \\ y' \\ 1 \end{bmatrix} = \begin{bmatrix} \frac{n_x}{2} & 0 & \frac{n_x - 1}{2} \\ 0 & \frac{n_y}{2} & \frac{n_y - 1}{2} \\ 0 & 0 & 1 \end{bmatrix} \begin{bmatrix} x \\ y \\ 1 \end{bmatrix}$$

7

### Canonical View Space

- Canonical view region
  - ∘ **2D**: [-1,-1] to [+1,+1]
- o Define arbitrary window and define objects
- Transform window to canonical region
- Do other things (we'll see clipping latter)
- Transform canonical to screen space
- Draw it.

rom Shirley textbook.

# Canonical View Space

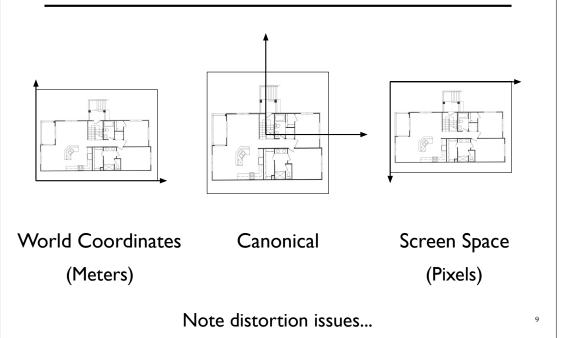

#### Projection

- Process of going from 3D to 2D
- Studies throughout history (e.g. painters)
- Different types of projection
  - Linear
    - Orthographic
    - Perspective
  - Nonlinear

#### Projection

- Process of going from 3D to 2D
- Studies throughout history (e.g. painters)
- Different types of projection
  - Linear
     Orthographic
     Perspective

    Many special cases in books just one of these two...

Nonlinear

#### **Projection**

- Process of going from 3D to 2D
- Studies throughout history (e.g. painters)
- Different types of projection
  - Linear
     Orthographic
     Perspective
     Nonlinear
     Many special cases in books just one of these two...
     Orthographic is special case of perspective...

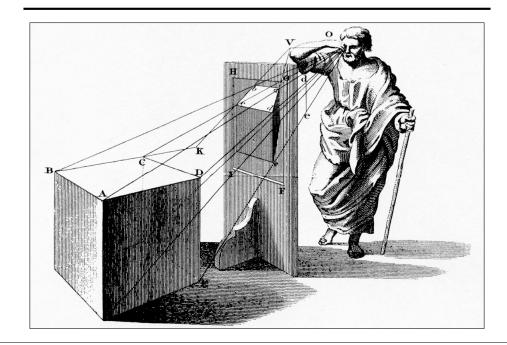

1

### Linear Projection

- Projection onto a planar surface
- Projection directions either
  - Converge to a point
  - Are parallel (converge at infinity)

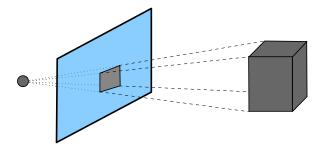

# Linear Projection

∘ A 2D view

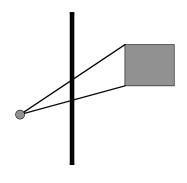

Perspective

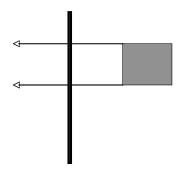

Orthographic

13

## Linear Projection

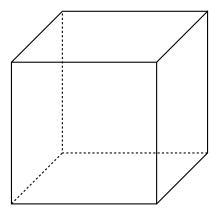

Orthographic

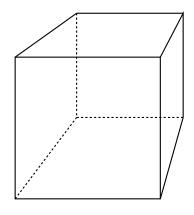

Perspective

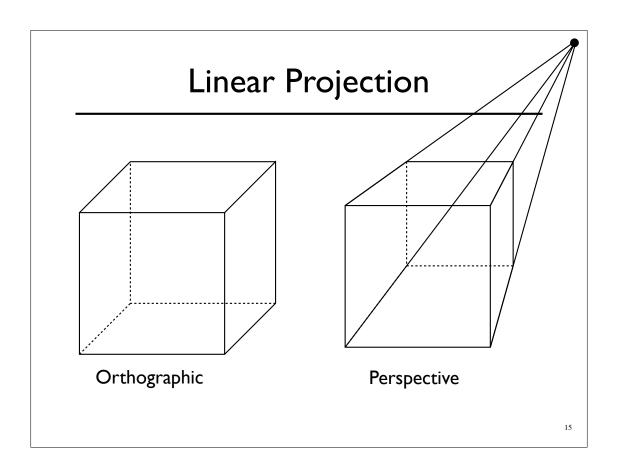

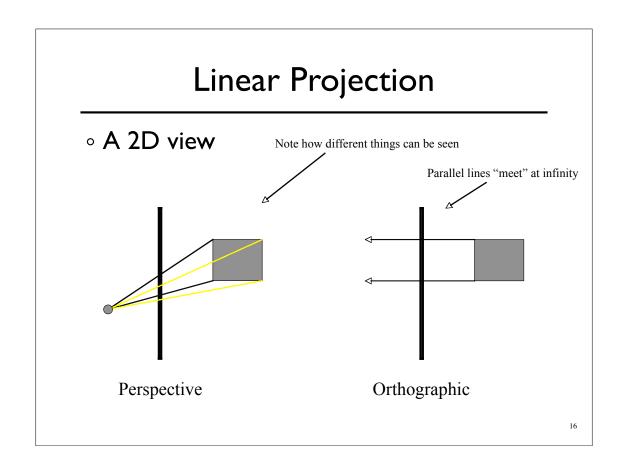

- No foreshortening
- Parallel lines stay parallel
- Poor depth cues

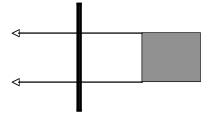

1

# Canonical View Space

- Canonical view region
  - $\circ$  3D: [-1,-1,-1] to [+1,+1,+1]
- $\circ$  Assume looking down -Z axis
  - Recall that "Z is in your face"

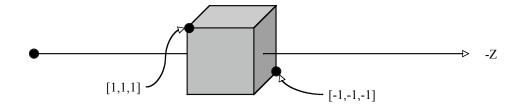

Convert arbitrary view volume to canonical

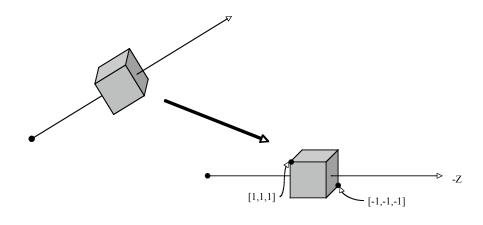

#### Orthographic Projection

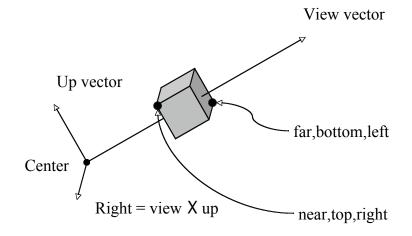

Origin

\*Assume up is perpendicular to view.

 $\circ$  Step I: translate center to origin

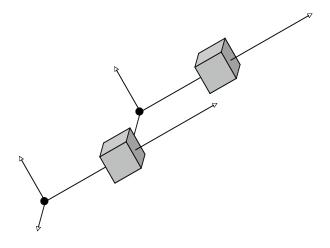

21

### Orthographic Projection

- Step I: translate center to origin
- $\circ$  Step 2: rotate view to -Z and up to +Y

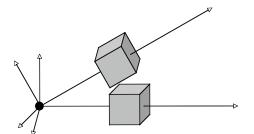

- Step I: translate center to origin
- $\circ$  Step 2: rotate view to -Z and up to +Y
- Step 3: center view volume

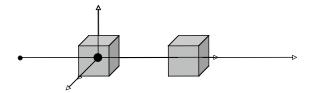

23

#### Orthographic Projection

- Step I: translate center to origin
- $\circ$  Step 2: rotate view to -Z and up to +Y
- Step 3: center view volume
- Step 4: scale to canonical size

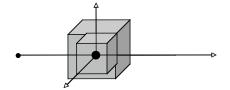

- Step I: translate center to origin
- Step 2: rotate view to -Z and up to +Y
- Step 3: center view volume
- Step 4: scale to canonical size

$$\mathbf{M} = \mathbf{S} \cdot \mathbf{T}_2 \cdot \mathbf{R} \cdot \mathbf{T}_1$$

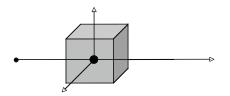

25

### Orthographic Projection

- Step 1: translate center to origin
- Step 2: rotate view to -Z and up to +Y
- Step 3: center view volume
- Step 4: scale to canonical size

$$\mathbf{M} = \mathbf{S} \cdot \mathbf{T}_2 \cdot \mathbf{R} \cdot \mathbf{T}_1$$

$$\mathbf{M} = \mathbf{M}_o \cdot \mathbf{M}_v$$

- Foreshortening: further objects appear smaller
- Some parallel line stay parallel, most don't
- Lines still look like lines
- Z ordering preserved (where we care)

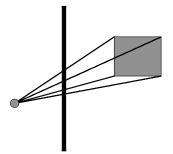

20

#### Perspective Projection

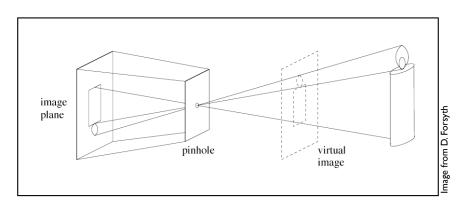

Pinhole a.k.a center of projection

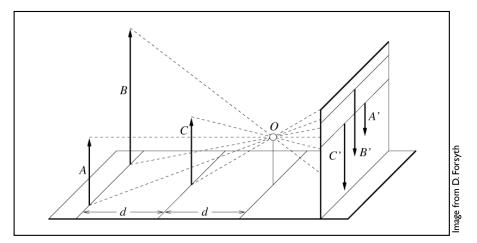

Foreshortening: distant objects appear smaller

2

## Perspective Projection

- Vanishing points
  - Depend on the scene
  - Not intrinsic to camera

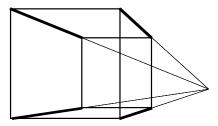

"One point perspective"

- Vanishing points
  - Depend on the scene
  - Nor intrinsic to camera

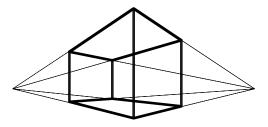

"Two point perspective"

#### Perspective Projection

- Vanishing points
  - Depend on the scene
  - Not intrinsic to camera

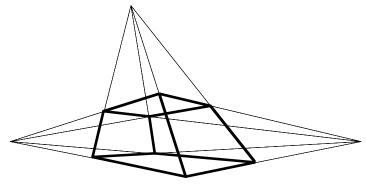

"Three point perspective" 31

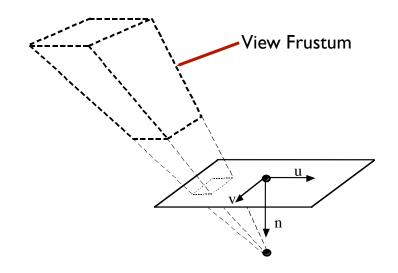

# Perspective Projection

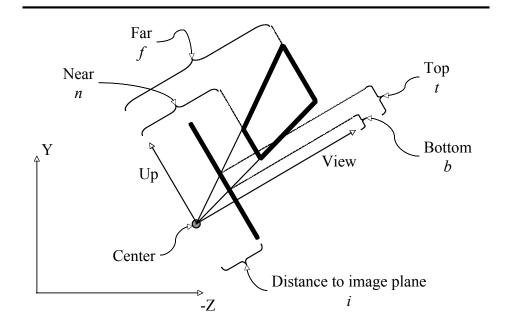

• Step 1:Translate center to origin

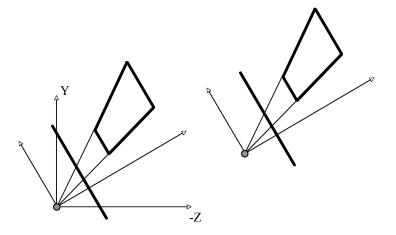

34

### Perspective Projection

- Step 1:Translate center to origin
- $\circ$  Step 2: Rotate view to -Z, up to +Y

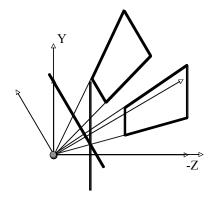

- Step I:Translate center to origin
- Step 2: Rotate view to -Z, up to +Y
- $\circ$  Step 3: Shear center-line to -Z axis

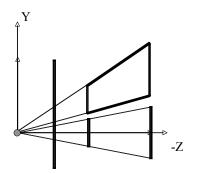

36

#### Perspective Projection

- Step 1:Translate center to origin
- ∘ Step 2: Rotate view to -Z, up to +Y
- ∘ Step 3: Shear center-line to -Z axis
- Step 4: Perspective

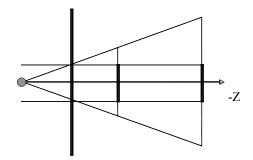

- Step 1:Translate center to origin
- Step 2: Rotate view to -Z, up to +Y
- Step 3: Shear center-line to -Z axis
- Step 4: Perspective

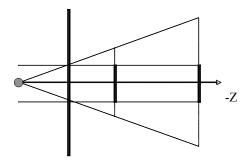

$$\begin{bmatrix} 1 & 0 & 0 & 0 \\ 0 & 1 & 0 & 0 \\ 0 & 0 & \frac{i+f}{i} & f \\ 0 & 0 & \frac{-1}{i} & 0 \end{bmatrix}$$

37

### Perspective Projection

- Step 4: Perspective
  - Points at z=-i stay at z=-i
  - Points at z=-f stay at z=-f
  - Points at z=0 goto  $z=\pm\infty$
  - Points at  $z=-\infty$  goto z=-(i+f)

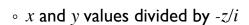

- Straight lines stay straight
- Depth ordering preserved in [-i,-f]
- Movement along lines distorted

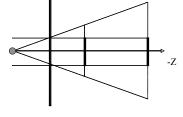

- Step 4: Perspective
  - Points at z=-i stay at z=-i
  - Points at z=-f stay at z=-f
  - Points at z=0 goto  $z=\pm\infty$
  - Points at  $z=-\infty$  goto z=-(i+f)

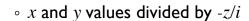

- Straight lines stay straight
- $\circ$  Depth ordering preserved in [-i,-f]
- $\circ\,$  Movement along lines distorted

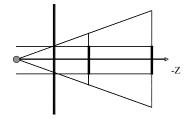

$$\begin{bmatrix} 1 & 0 & 0 & 0 \\ 0 & 1 & 0 & 0 \\ 0 & 0 & \frac{i+f}{i} & f \\ 0 & 0 & \frac{-1}{i} & 0 \end{bmatrix}$$

38

#### Perspective Projection

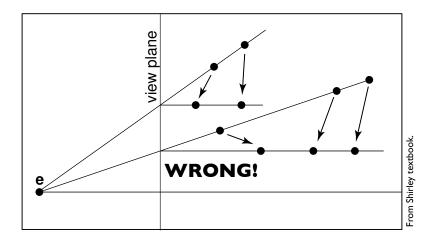

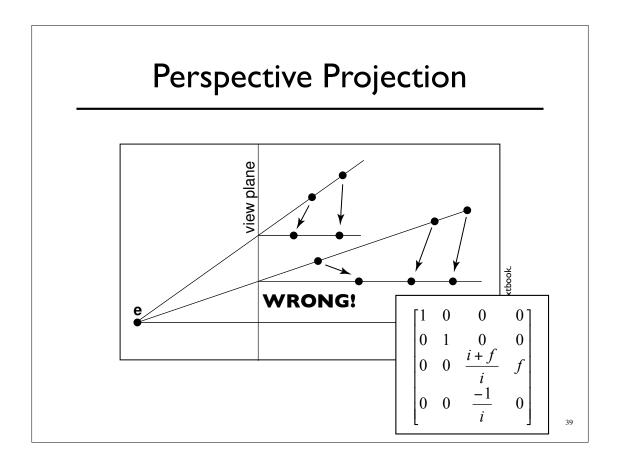

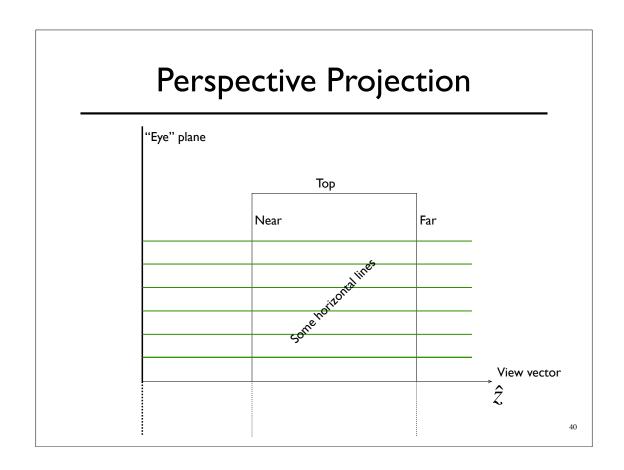

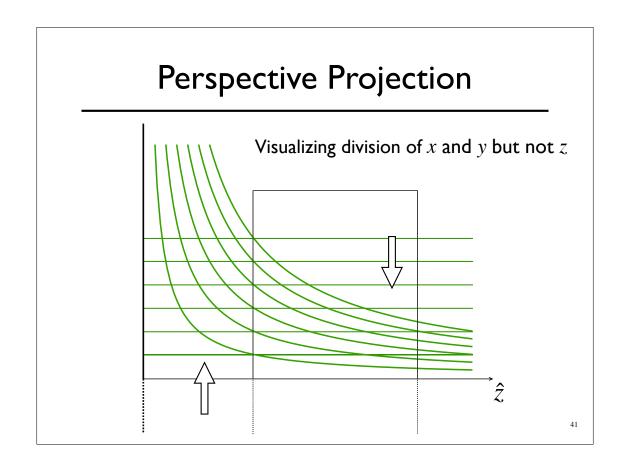

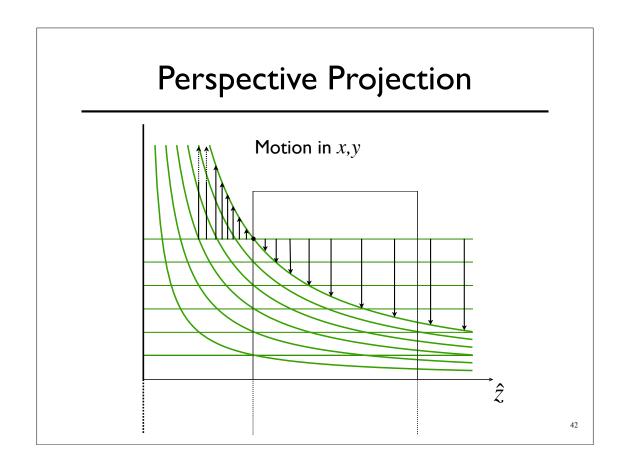

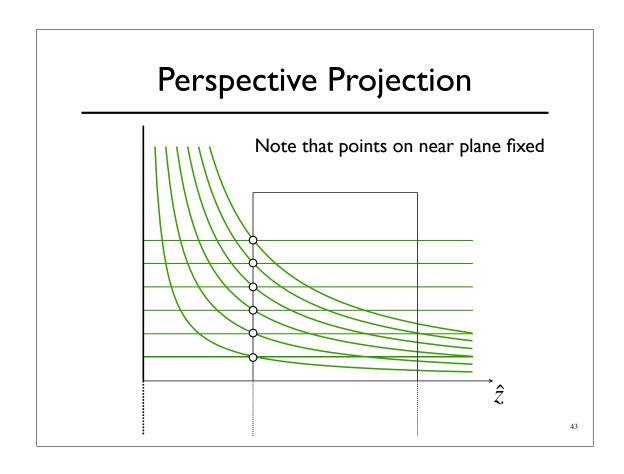

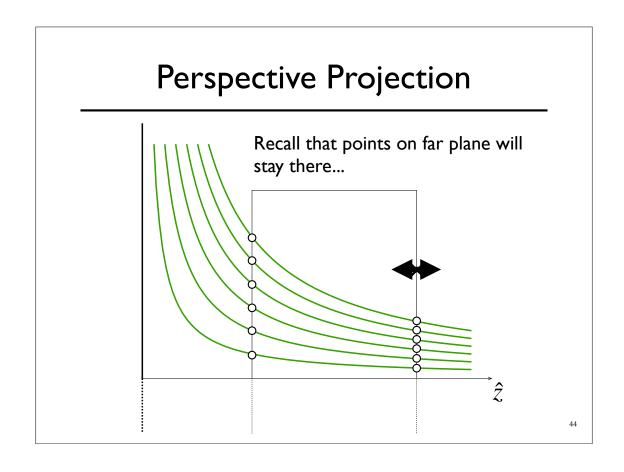

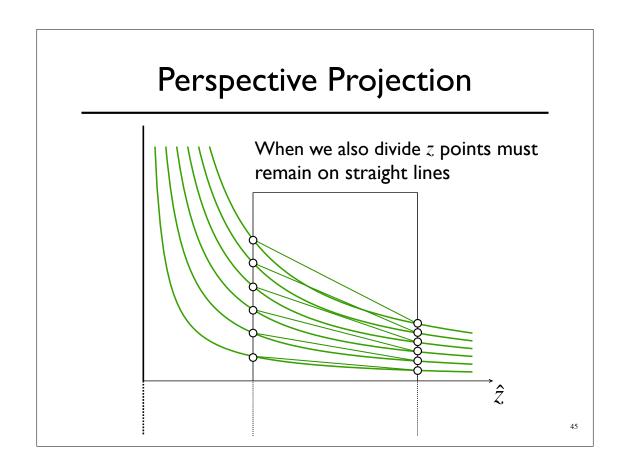

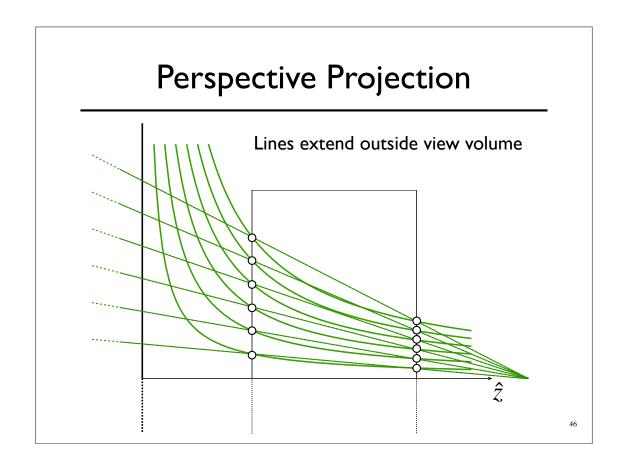

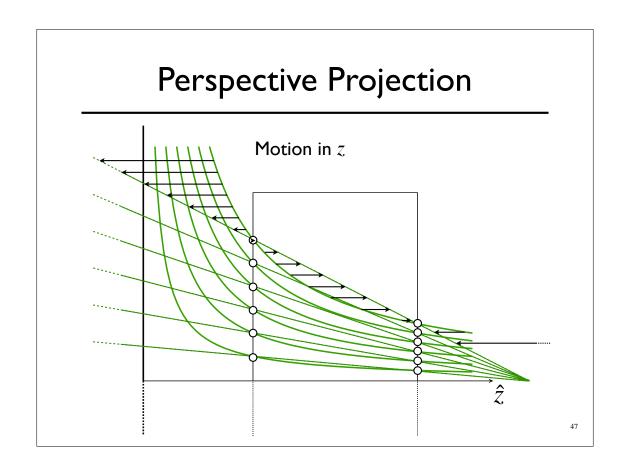

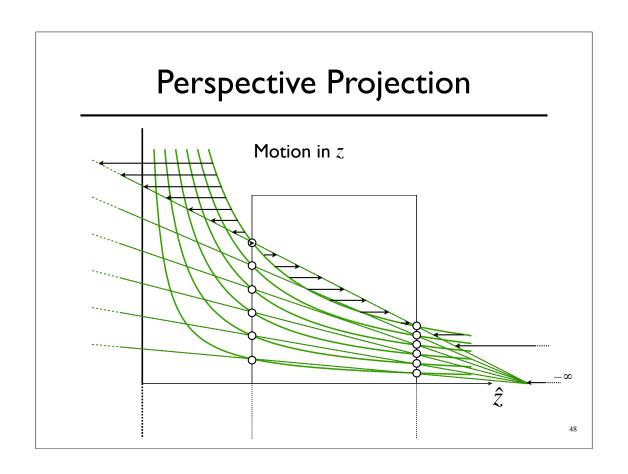

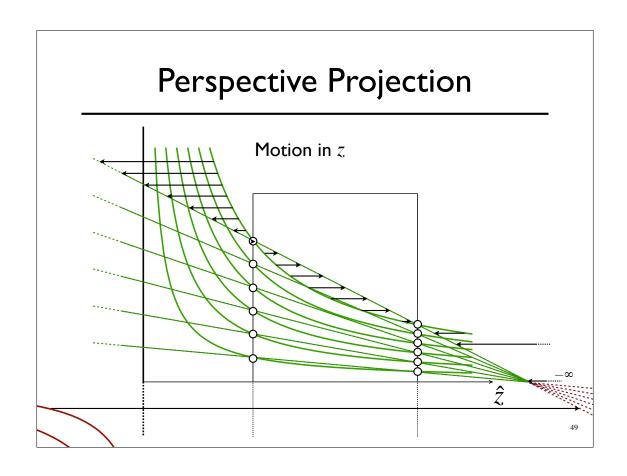

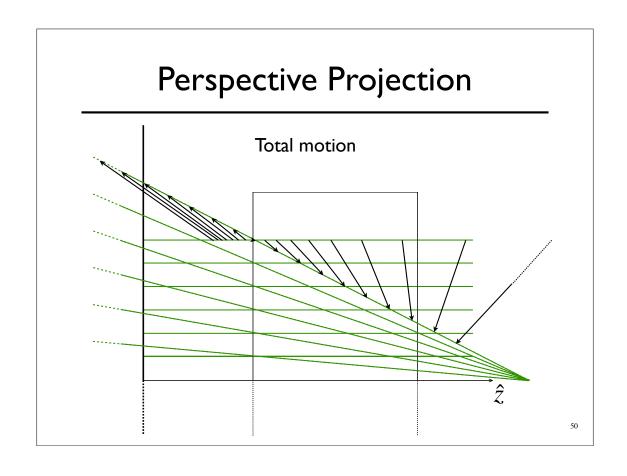

- Step 1:Translate center to orange
- Step 2: Rotate view to -Z, up to +Y
- Step 3: Shear center-line to -Z axis
- Step 4: Perspective
- Step 5: center view volume
- Step 6: scale to canonical size

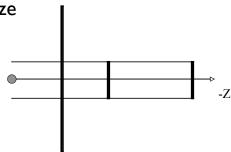

51

#### Perspective Projection

- Step I:Translate center to orange
- $\circ$  Step 2: Rotate view to -Z, up to +Y
- Step 3: Shear center-line to -Z axis
- ∘ Step 4: Perspective

Step 5: center view volume

Step 6: scale to canonical size

 $\mathbf{M} = \mathbf{M}_o \cdot \mathbf{M}_p \cdot \mathbf{M}_v$ 

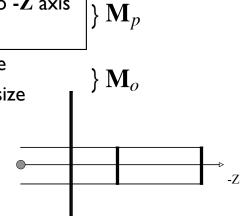

 $M_{\nu}$ 

- There are other ways to set up the projection matrix
  - View plane at z=0 zero
  - Looking down another axis
  - ∘ etc...
- Functionally equivalent

5

#### Vanishing Points

• Consider a ray:

$$\mathbf{r}(t) = \mathbf{p} + t \mathbf{d}$$
 $\mathbf{p}$ 

#### Vanishing Points

- $\circ$  Ignore  ${f Z}$  part of matrix
- X and Y will give location in image plane
- $\circ$  Assume image plane at z=-i

$$\begin{bmatrix} 1 & 0 & 0 & 0 \\ 0 & 1 & 0 & 0 \\ \text{whatever} \\ 0 & 0 & -1 & 0 \end{bmatrix} \longrightarrow \begin{bmatrix} I_x \\ I_y \\ I_w \end{bmatrix} = \begin{bmatrix} 1 & 0 & 0 \\ 0 & 1 & 0 \\ 0 & 0 & -1 \end{bmatrix} \begin{bmatrix} x \\ y \\ z \end{bmatrix}$$

55

#### Vanishing Points

$$\begin{bmatrix} I_x \\ I_y \\ I_w \end{bmatrix} = \begin{bmatrix} 1 & 0 & 0 \\ 0 & 1 & 0 \\ 0 & 0 & -1 \end{bmatrix} \begin{bmatrix} x \\ y \\ z \end{bmatrix} = \begin{bmatrix} x \\ y \\ -z \end{bmatrix}$$

$$\begin{bmatrix} I_x / I_w \\ I_y / I_w \end{bmatrix} = \begin{bmatrix} -x/z \\ -y/z \end{bmatrix}$$

#### Vanishing Points

 $\circ$  Assume  $d_z = -1$ 

$$\begin{bmatrix} I_x / I_w \\ I_y / I_w \end{bmatrix} = \begin{bmatrix} -x/z \\ -y/z \end{bmatrix} = \begin{bmatrix} \frac{p_x + td_x}{-p_z + t} \\ \frac{p_y + td_y}{-p_z + t} \end{bmatrix}$$

$$\lim_{t \to \pm \infty} = \begin{bmatrix} d_x \\ d_y \end{bmatrix}$$

57

#### Vanishing Points

$$\lim_{t \to \pm \infty} = \begin{bmatrix} d_x \\ d_y \end{bmatrix}$$

- All lines in direction d converge to same point in the image plane -- the vanishing point
- Every point in plane is a v.p. for some set of lines
- $\circ$  Lines parallel to image plane ( $d_z = 0$ ) vanish at infinity

What's a horizon?

# Perspective Tricks

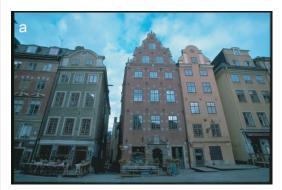

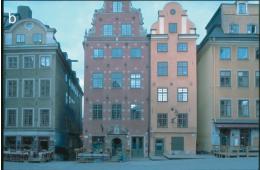

59

# Right Looks Wrong (Sometimes)

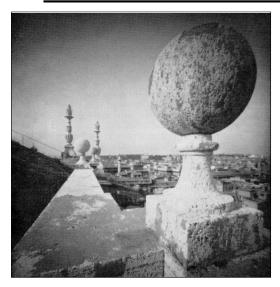

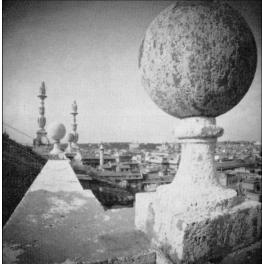

From Correction of Geometric Perceptual Distortions in Pictures, Zorin and Barr SIGGRAPH 1995

# Strangeness

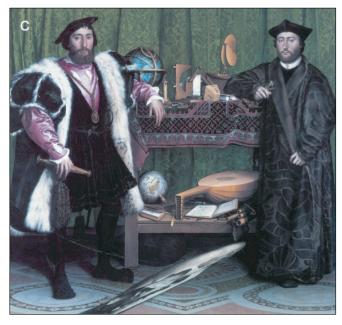

The Ambassadors by Hans Holbein the Younger

6

# Ray Picking

• Pick object by picking point on screen

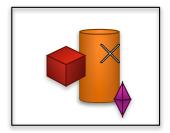

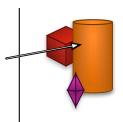

• Compute ray from pixel coordinates.

### Ray Picking

Transform from World to Screen is:

$$\begin{bmatrix} I_x \\ I_y \\ I_z \\ I_w \end{bmatrix} = \mathbf{M} \begin{bmatrix} W_x \\ W_y \\ W_z \\ W_w \end{bmatrix}$$

• Inverse:

$$\begin{bmatrix} W_x \\ W_y \\ W_z \\ W_w \end{bmatrix} = \mathbf{M}^{-1} \begin{bmatrix} I_x \\ I_y \\ I_z \\ I_w \end{bmatrix}$$

• What Z value?

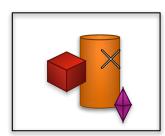

-

### Ray Picking

• Recall that:

- Depends on screen details, YMMV General idea should translate...
- $\circ$  Points at z=-i stay at z=-i
- Points at z=-f stay at z=-f

$$\mathbf{r}(t) = \mathbf{p} + t \mathbf{d}$$
  
 $\mathbf{r}(t) = \mathbf{a}_w + t(\mathbf{b}_w - \mathbf{a}_w)$ 

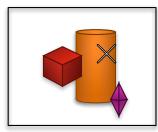

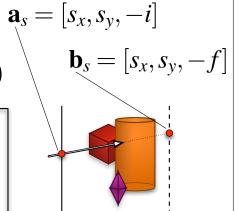

- Recall depth distortion from perspective
  - Interpolating in screen space different than in world
  - Ok, for shading (mostly)
     Bad for texture
     World
     Half way in world space
     Screen
     Half way in screen space

#### Depth Distortion

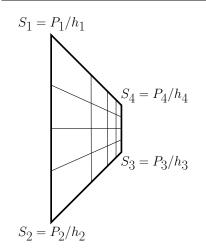

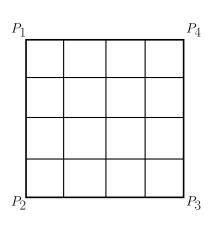

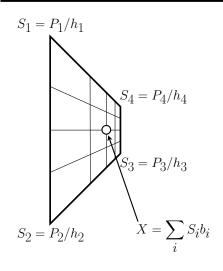

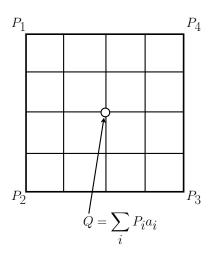

We know the  $S_i$ ,  $P_i$ , and  $b_i$ , but not the  $a_i$ .

a

#### Depth Distortion

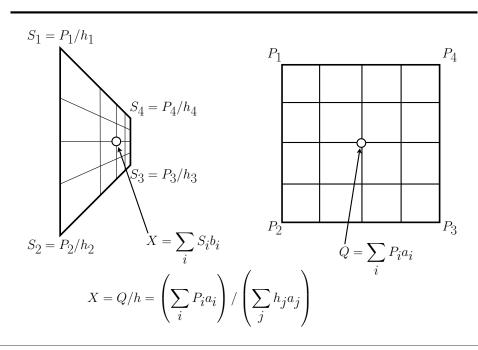

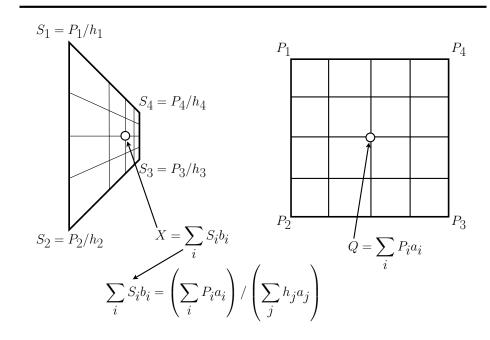

#### Depth Distortion

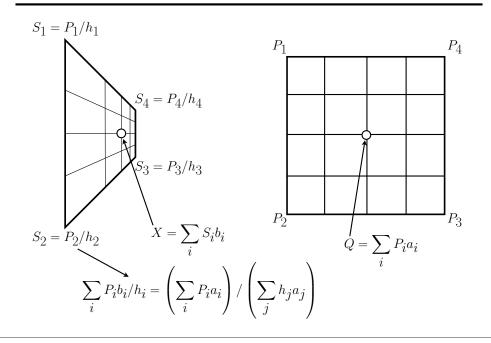

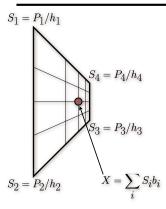

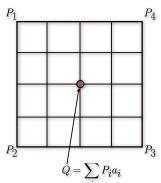

Independent of given vertex locations.

$$\sum_{i}^{i} P_{i} b_{i} / h_{i} = \left(\sum_{i} P_{i} a_{i}\right) / \left(\sum_{j} h_{j} a_{j}\right)$$

$$b_i/h_i = a_i/\left(\sum_j h_j a_j\right) \quad \forall i$$

70

#### Depth Distortion

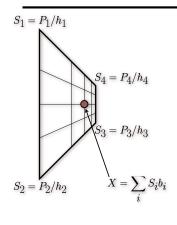

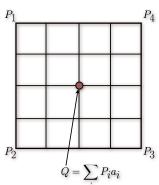

 $\int_{Q} = \sum_{i} P_{i} a_{i}$   $b_{i}/h_{i} = a_{i}/\left(\sum_{j} h_{j} a_{j}\right) \quad \forall i$ 

Linear equations in the  $a_i$ .

$$\left(\sum_{j} h_{j} a_{j}\right) b_{i} / h_{i} - a_{i} = 0 \quad \forall i$$

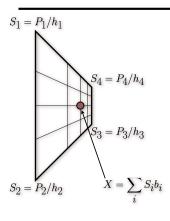

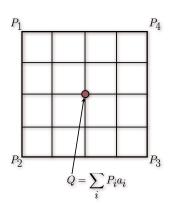

Linear equations in the  $a_i$ .

$$\left(\sum_{j}h_{j}a_{j}\right)b_{i}/h_{i}-a_{i}=0 \quad \forall i$$

Not invertible so add some extra constraints.

$$\sum_{i} a_i = \sum_{i} b_i = 1$$

-

#### Depth Distortion

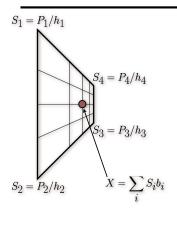

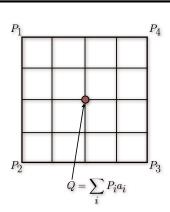

For a line:  $a_1 = h_2 b_i / (b_1 h_2 + h_1 b_2)$ 

For a triangle:  $a_1 = h_2 h_3 b_1 / (h_2 h_3 b_1 + h_1 h_3 b_2 + h_1 h_2 b_3)$ 

Obvious Permutations for other coefficients.